## **Virtual Classroom Offerings**

#### **Highlights**

- Extend technical knowledge and skills without leaving the office
- Learn about best practices from others and leverage them within your information integration projects
- Shorten time to benefit with faster development and deployment cycles with reduced risks and errors

#### Unlock the value of enterprise data

Organizations face an information challenge. Where is it? How do I get it when I need it in the form I need? What does it mean? What insight can I gain from it? Can I trust it? How do I control it? The list goes on, and the challenges grow unceasingly if organizations cannot ensure they have access to authoritative, consistent, timely and complete information.

Services from IBM Information
Integration Solutions complement
the IBM WebSphere® Information
Integration platform, which integrates
and transforms any data and content
to deliver information you can trust
for your critical business initiatives.
Designed to ensure customer
success with IBM solutions, IBM
information integration services
range from technical support to
education to professional services.

#### The Virtual Classroom

The Virtual Classroom offering from IBM Information Integration Solutions Learning Services is designed to provide additional options to our learners.

The Virtual Classroom offering is an initiative that allows our learners to take part in a live, interactive training session through a standard Web browser, from the comfort of their own offices. Users plan their days around the class schedule, connect over the Web, sit back and participate in the learning experience.

Through the Virtual Classroom offering, learners have an interactive experience – they are able to engage in the course by asking questions and having them answered by the live course instructor. This offering uses Voice over Internet Protocol (VoIP), to eliminate the need for teleconferencing and further refine the virtual classroom experience.

By using streaming video and audio as well as application sharing, instructors perform on-screen demos and present animations and slide shows. The learning experience is the closest to a live classroom environment that a learner can get without actually traveling to a class at an IBM training center.

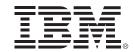

# IBM WebSphere Information Integration Professional Services

To help you achieve success in meeting your business objectives through information integration solutions, and to accelerate your solution design and implementation, the IBM WebSphere Information Integration Professional Services team offers a broad range of planning, education, design and engineering, and implementation services. Whatever industry your company serves, our Professional Services team can help you implement the right IBM WebSphere Information Integration solution.

#### For more information

For more information regarding any of our service offerings, please visit the IBM Information Management Software Services website at http://www-306.ibm.com/software/data/services

### © Copyright IBM Corporation 2005

IBM Software Group Route 100 Somers, NY 10589 U.S.A.

Produced in the United States of America 12-05 All Rights Reserved

IBM, the IBM logo, the On Demand Business logo, and WebSphere are trademarks of International Business Machines Corporation in the United States, other countries or both.

Other company, product or service names may be trademarks or service marks of others.

References in this publication to IBM products or services do not imply that IBM intends to make them available in all countries in which IBM operates. Offerings are subject to change, extension or withdrawal without notice.

The IBM home page on the Internet can be found at **ibm.com**